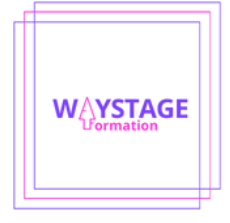

## **Programmedeformation-AutoCad**

L'objectif d'une formation AutoCad est d'acquérir les compétences nécessaires pour manipuler et éditer des images de manière professionnelle en 2D, en utilisant les outils et les techniques spécifiques du logiciel.

**Cette formation se terminera avec une certification bureautique en fin de formation.**

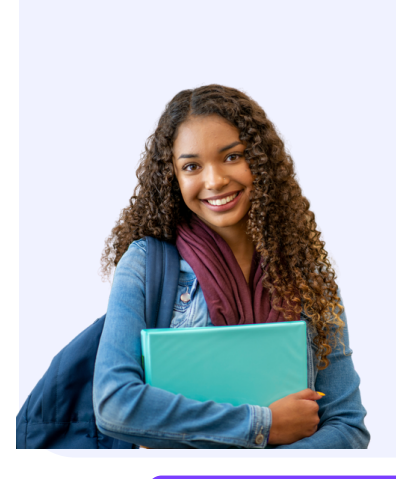

**Présentiel**

**Distanciel**

**Mixte**

100% Présentiel 100% Classe virtuelle

25% visio/e-learning 75% Classe Virtuelle

# **Durée de la formation**

**L'action de formation sera d'une durée totale estimée de 10 heures minimum réparties en fonction du mode d'apprentissage choisi**

### **Contenu de la formation**

**Dessiner des plans en 2D : utiliser les outils de dessins, créer et modifier du texte et des cotations, créer et personnaliser des calques simples. Vous serez initié au logiciel à l'aide de cours au contenu attractif ainsi que d'exercices en rapport avec votre environnement professionnel. Nous abordons aussi bien la conception 2D avec les outils de dessin standards, les outils de précisions que la mise en page.**

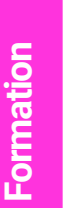

#### **Tarifs Apartirde 600€ Prérequis Un ordinateur avec accès à Internet. Microsoft Teams**

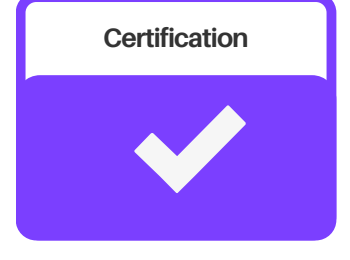

### **Programme de la formation édition d'images tous niveaux**

Cette formation se terminera avec une certification en fin de formation.

### **Pré-requis**

Dans le cadre de cette formation, il est nécessaire de disposer d'un ordinateur ou d'un téléphone avec accès à Internet.

Pour les modes de formation à distance, il faudra également utiliser le logiciel de visioconférence Microsoft Teams pour communiquer avec un formateur.

### **Durée et contenu de la formation**

L'action de formation répartie en fonction du mode d'apprentissage choisi de la façon suivante :

• en visioconférence : 100% des séances en visioconférence avec un formateur expert dédié

• en mixte (25% en e-learning + 75% en visioconférence) : des vidéos, des exercices d'entraînement, des corrections disponibles 7/7 et 24/24 et des séances de visioconférence avec un formateur expert dédié

• en présentiel : des séances avec un formateur expert dédié

La formation est adaptée à tous les niveaux

#### **CONTENU**

• Connaître les principaux concepts liés à l'utilisation des images numériques

• Ouvrir une image existante, enregistrer une image dans différents formats et définir les options du fichier de sauvegarde

- Utiliser les options intégrées
- Capturer et enregistrer une image

• Créer et utiliser des calques, travailler avec du texte, utiliser des effets et des filtres, utiliser des outils de dessin et peinture

• Préparer les images pour l'impression ou la publication

Moyens pédagogiques, techniques et d'encadrement

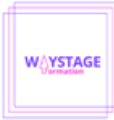

L'action de formation comprend :

• en visioconférence : 100% des séances en visioconférence avec un formateur expert dédié

• en mixte (25% en e-learning + 75% en visioconférence) : des vidéos, des exercices d'entraînement, des corrections et des séances de visioconférence avec un formateur expert dédié

• en présentiel : des séances avec un formateur expert dédié

Selon le mode d'apprentissage choisi, l'action de formation se déroule :

• Tutorée à Distance (FTAD), en autonomie sur la plateforme E-learning disponible 7/7 et 24h/24h, et/ou en visioconférence avec un formateur expert via le logiciel Microsoft TEAMS, ou

• en présentiel, avec un formateur expert dans une de nos salles de classe ou en entreprise.

La formation du stagiaire est planifiée en fonction des disponibilités du stagiaire et du formateur au début et durant la formation.

### **Suivi et évaluation**

En fin de formation, le stagiaire passe le certificat et reçoit une attestation de fin de formation.

Ce certificat précisera la progression du stagiaire ainsi que son niveau à la fin de la formation.

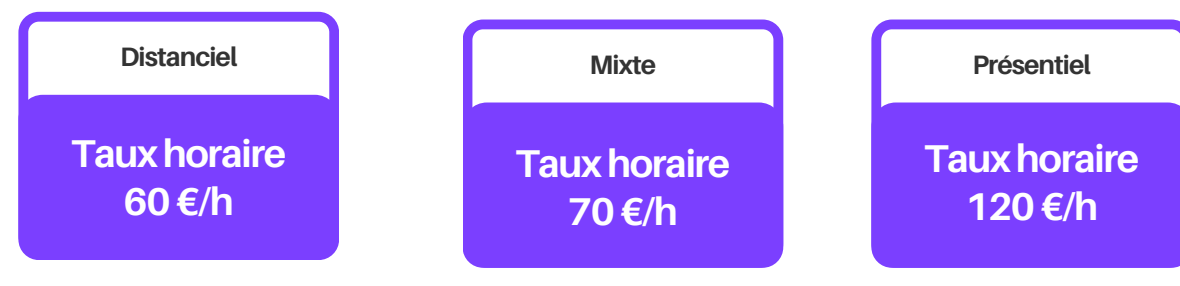